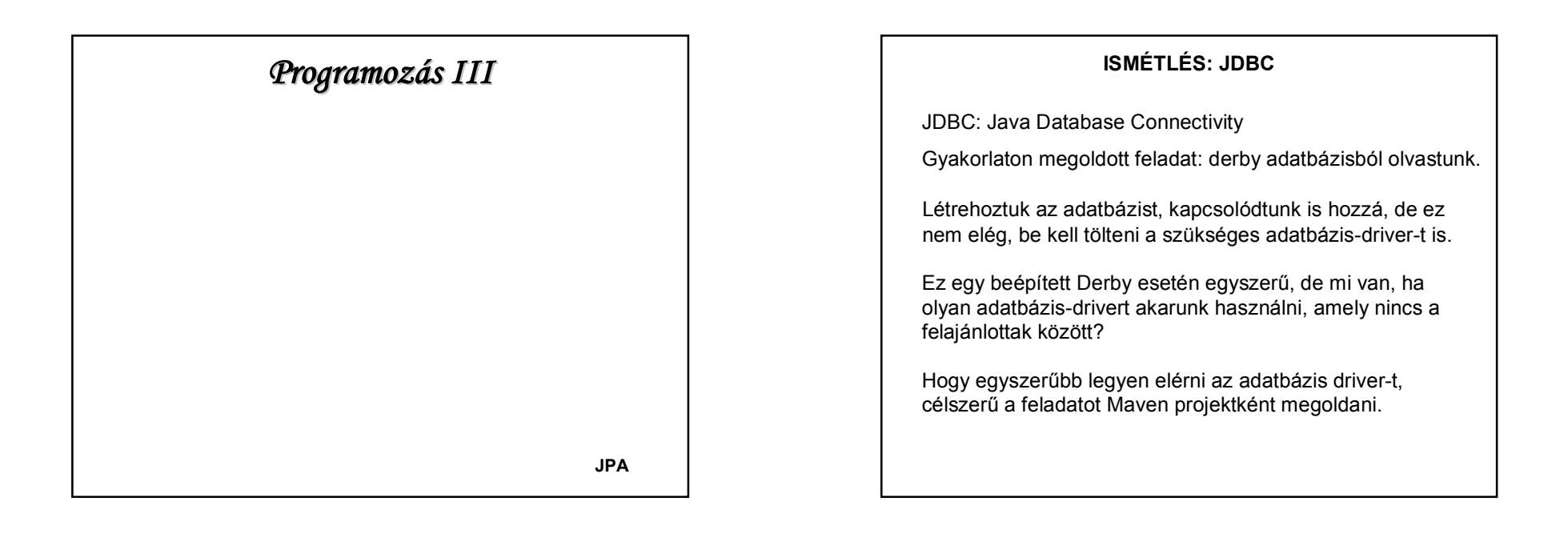

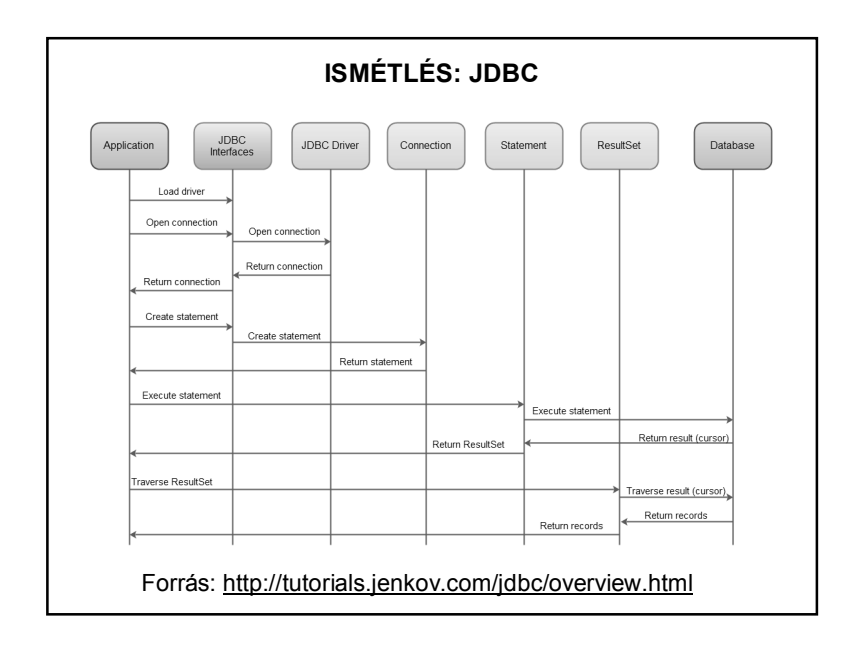

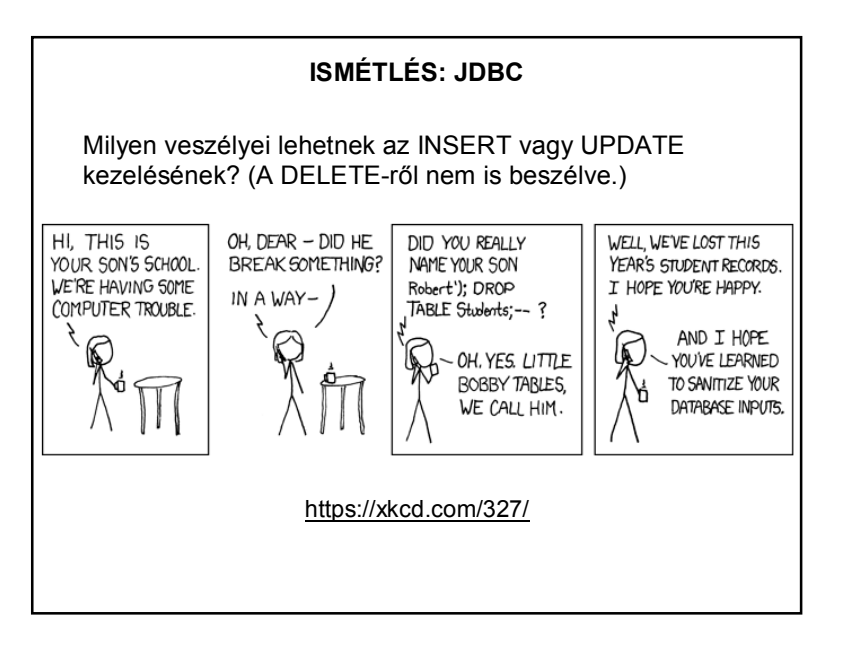

1

### **SQL INJECTION (ÉRINTŐLEGESEN)**

Ezt akarta a programozó:

INSERT INTO students (name) VALUES ('*<insertnamehere>*');

De ez lett belőle:

INSERT INTO students (name) VALUES ('Robert'); DROP TABLE students; -- ');

http://web.axelero.hu/lzsiga/ekezet.html#Q0037

Akkor lehet baj, ha a felhasználói input része lehet az SQL utasításnak.

## **SQL INJECTION (ÉRINTŐLEGESEN)**

Ekkor a lekérdezés is veszélyes lehet, pl.:

SELECT \* FROM users WHERE name = '' OR '1'='1';

Ez biztonságosabb:

sqlUtasitas = "SELECT \* FROM users WHERE name = ?";

PreparedStatement utasitasObj = …

utasitasObj.setString(1, userName);

### **JDBC++**

A JDBC az alapja a Java és valamilyen adatbázis közötti kapcsolat kialakításának és ezen keresztül SQL utasítások futtatásának.

Ugyanakkor néha nehézkes kapcsolatot teremteni egy-egy Java osztály és egy-egy relációs adattábla között.

Egy alaposabban végiggondolt megoldás olyan technológiát használ, amely szorosabb kapcsolatot teremt a Java és az adatbázis-szerkezet között.

Ez az Object Relational Mapping, melyet a JPA valósít meg.

## **JPA**

**Java Persistence API** (**JPA):** Java keretrendszer relációs adatok kezelésére.

Perzisztencia: olyan adat, amely túléli az őt létrehozó folyamatot.

Perzisztálási módok pl.:

JDBC, szerializálhatóság, XML adatbázisok, stb.

Legtöbb esetben az adat nagy részét relációs adatbázisokban tároljuk. Az ehhez való hozzáférés egyik módja a JPA.

## **JPA**

**Perzisztencia entitás**: olyan Java osztály, mely kapcsolódik egy relációs adatbázis táblájához, példányai az adattábla egyes sorainak felelnek meg.

A JPA definiál egy Entity Manager API-t is, amely futási időben dolgozza fel a lekérdezéseket és a tranzakciókat.

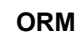

**Objektum relációs leképezés (**Object-Relational Mapping**):**

Cél: objektumok tárolása adatbázisban

Probléma: az objektum-orientált és a relációs adatmodell közötti különbségek

Megoldás: automatizált leképezés

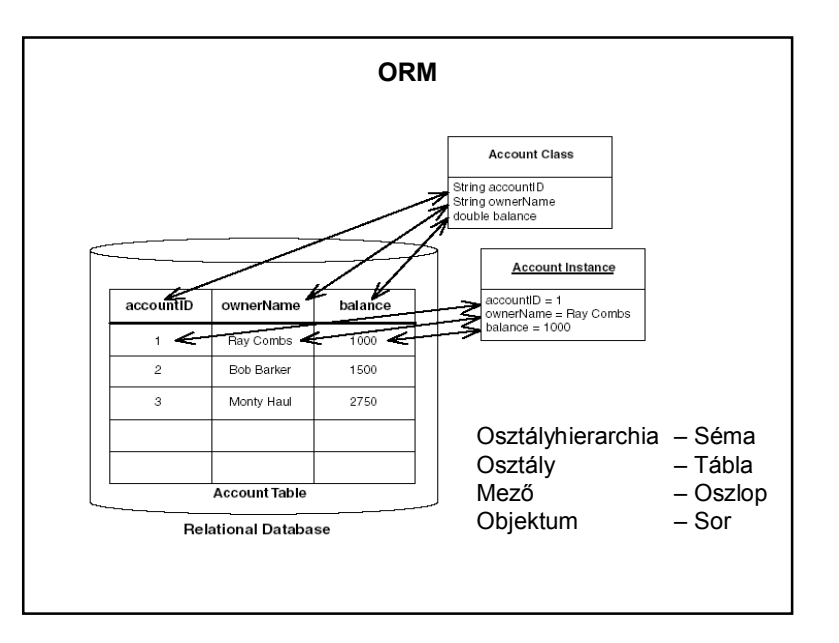

## **JPA HASZNÁLATA**

A JPA egy interfész, melyet implementálni lehet – különböző provider-ek (szolgáltatók) implementálják, pl. EclipseLink, Hibernate, stb.

Entitások: Java osztályok (POJO) annotációkkal

Alapelem: Entity = perzisztens osztály

Perzisztens modul minden olyan jar, amelynek META-INF könyvtárában van persistence.xml fájl, amelyben definiáljuk pl. a providert, az adatbázis nevét, stb.

A javax.persistence csomag tartalmazza.

## **ENTITÁS MEGADÁSA**

Java osztály @Entity annotációval indítva, default (azaz argumentum nélküli) konstruktorral. Általában szerializálható (implements Serializable)

Kötelező elsődleges kulcs attribútum: @Id

Többféle automatikus ID-generáló stratégia adható meg a @GeneratedValue strategy paraméterben.

A perzisztens attribútumokat a kliensek getterek/setterek-en keresztül érhetik el.

# **ENTITÁS MEGADÁSA**

Minden további annotáció opcionális, mert az entitás, illetve az attribútumok nevével azonos a default tábla- és oszlopnév.

Saját tábla-, ill. oszlopnév megadása: @Table(name="MyTable") @Column(name="MyColumn")

#### Az oszlop egyéb paraméterei:

nullable, unique, length,...

# **RELÁCIÓK** Számosság szerint: @OneToOne @OneToMany @ManyToOne @ManyToMany Irány szerint kétféle: - Egyirányú - Kétirányú (a kapcsolat mindkét végén levő entitásnak lesz kapcsolatmenedzselő getter/setter metódusa): mappedBy paraméter.

## **RELÁCIÓK**

## Tulajdonos oldalon (Employee): @ManyToOne @JoinColumn(name="company\_id") private Company company; Másik oldalon (Company): @OneToMany(mappedBy="company\_id") private Collection<Employee> employees; A @JoinColumn helyett @JoinTable használandó, ha külön tábla tartja nyilván a kapcsolatot (pl. ManyToMany esetén mindenképpen) A @ManyToOne kötelezően tulajdonos oldal, mert nincs

mappedBy paramétere, többi esetben szabadon választható a tulajdonos oldal

### **JPQL**

A Java Persistence Query Language (JPQL) egy objektum szintű lekérdező nyelv, segítségével a relációs adatbázisban tárolt entitások kérdezhetők le.

A lekérdezések szintaxisa hasonló az SQL lekérdezésekhez, de ezekben a lekérdezésekben entitás objektumokat kezelünk, nem közvetlenül adattáblákat.

Pl: select s from Student s

### **ECLIPSELINK**

A provider neve org.eclipse.persistence.jpa.PersistenceProvider

Automatikus sémalétrehozás <property name="eclipselink.ddl-generation" value="dropand-create-tables"/> vagy create-tables

<property name="eclipselink.ddl-generation. output-mode" value="database"/>

### **ECLIPSELINK HASZNÁLATA**

EntityManager lekérése EntityManagerFactory factory = Persistence.createEntityManagerFactory(PERSISTEN CE\_UNIT\_NAME); EntityManager em =factory.createEntityManager();

Tranzakció kezdése: entityManager.getTransaction().begin();

Tranzakció befejezése: entityManager.getTransaction().commit();

EntityManager lezárása: entityManager.close();

### **PÉLDÁK**

Előadáspéldák (neptun):

- studentJPA (többször kell futtatni)
- studentJPAFromMySQL (nem él az AB szerver)

– studentsPhonesJPA

Mindegyik Maven projekt.

A pom.xml helye: Project Files A persistence.xml helye: Other Sources / src / main / resources / META-INF

# **PÉLDÁK**

További megjegyzések:

A studentsPhonesJPA induló sql scriptjének helye: META-INF/sql kódolása: UTF-8

Az 1. és 3. példa esetében futtatáskor létrejön az adatbázist tároló …DB mappa – ez akár ki is törölhető, akkor visszaáll az eredeti kezdőállapot.